# **UNIVERSIDAD AUTÓNOMA JUAN MISAEL SARACHO FACULTAD DE CIENCIAS Y TECNOLOGÍA CARRERA DE INGENIERÍA INFORMÁTICA**

**"Mejoramiento en la gestión de la Información Sacramental de la Parroquia San Martin de Porres."**

**Por:**

#### **MARITZA TATIANA VEDIA MOLLO**

Trabajo Final presentado a consideración de la **"UNIVERSIDAD AUTÓNOMA JUAN MISAEL SARACHO"**, como requisito para optar el grado académico de Licenciatura en Ingeniería Informática.

> **Noviembre de 2013 TARIJA – BOLIVIA**

**Tribunal:**

 **Lic. Deysi Arancibia**

**Lic. Elizabeth Castro**

 **Ing. Fernando Cortez**

El Tribunal no se solidariza con la forma, términos, modos, y expresiones vertidas en el trabajo, siendo las mismas únicamente de responsabilidad del autor

### **DEDICATORIA:**

Este trabajo va dedicado a: Dios, mis padres, familia, docentes y amigos que me brindaron su apoyo incondicional en la realización del mismo.

#### **AGRADECIMIENTOS:**

Expresar mis sinceros agradecimientos al Párroco y Secretario de la Parroquia San Martin de Porres de Tarija por el apoyo incondicional que me prestaron para la elaboración de este trabajo, como también a mis Docentes Guías.

## Contenido

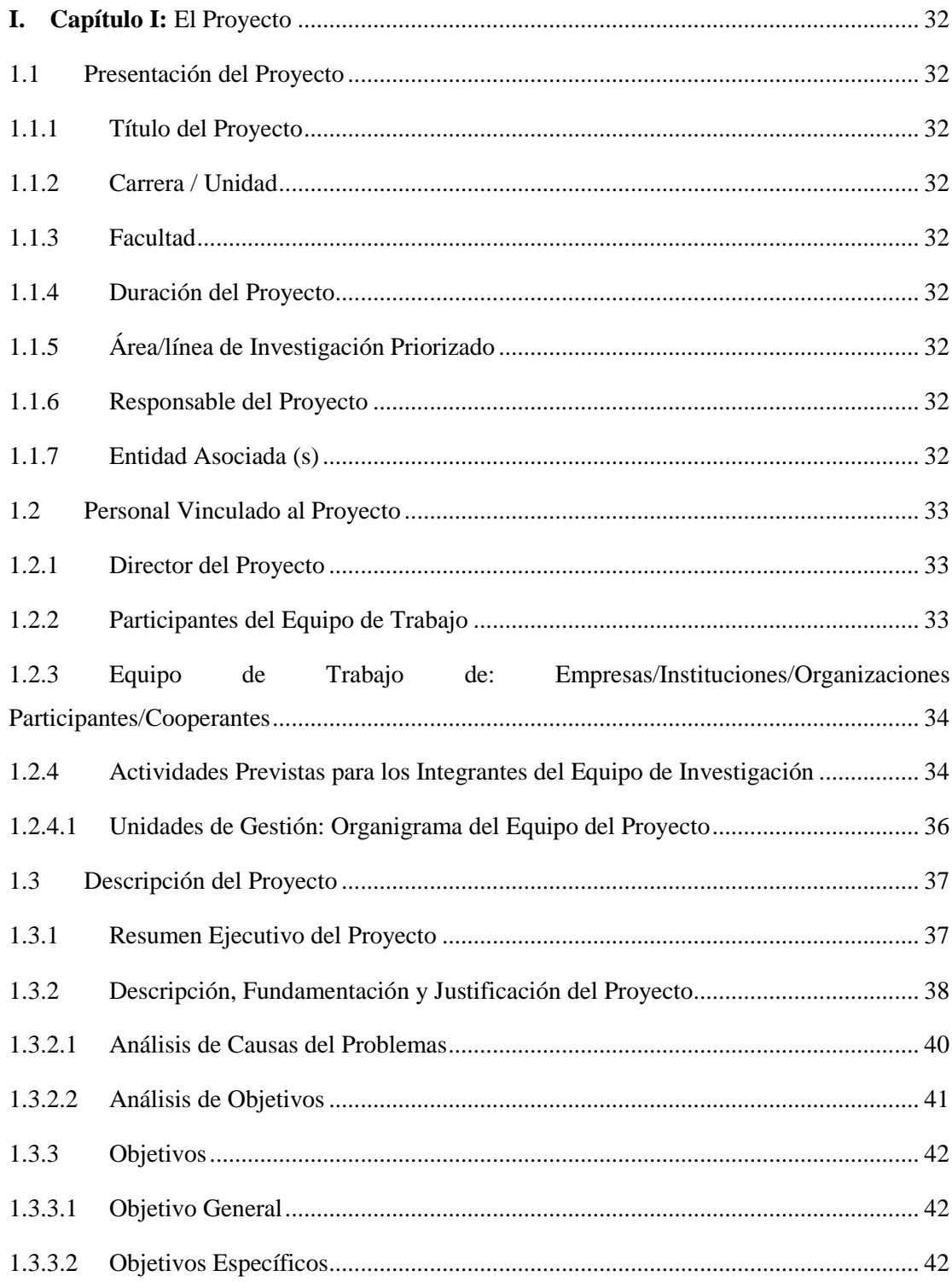

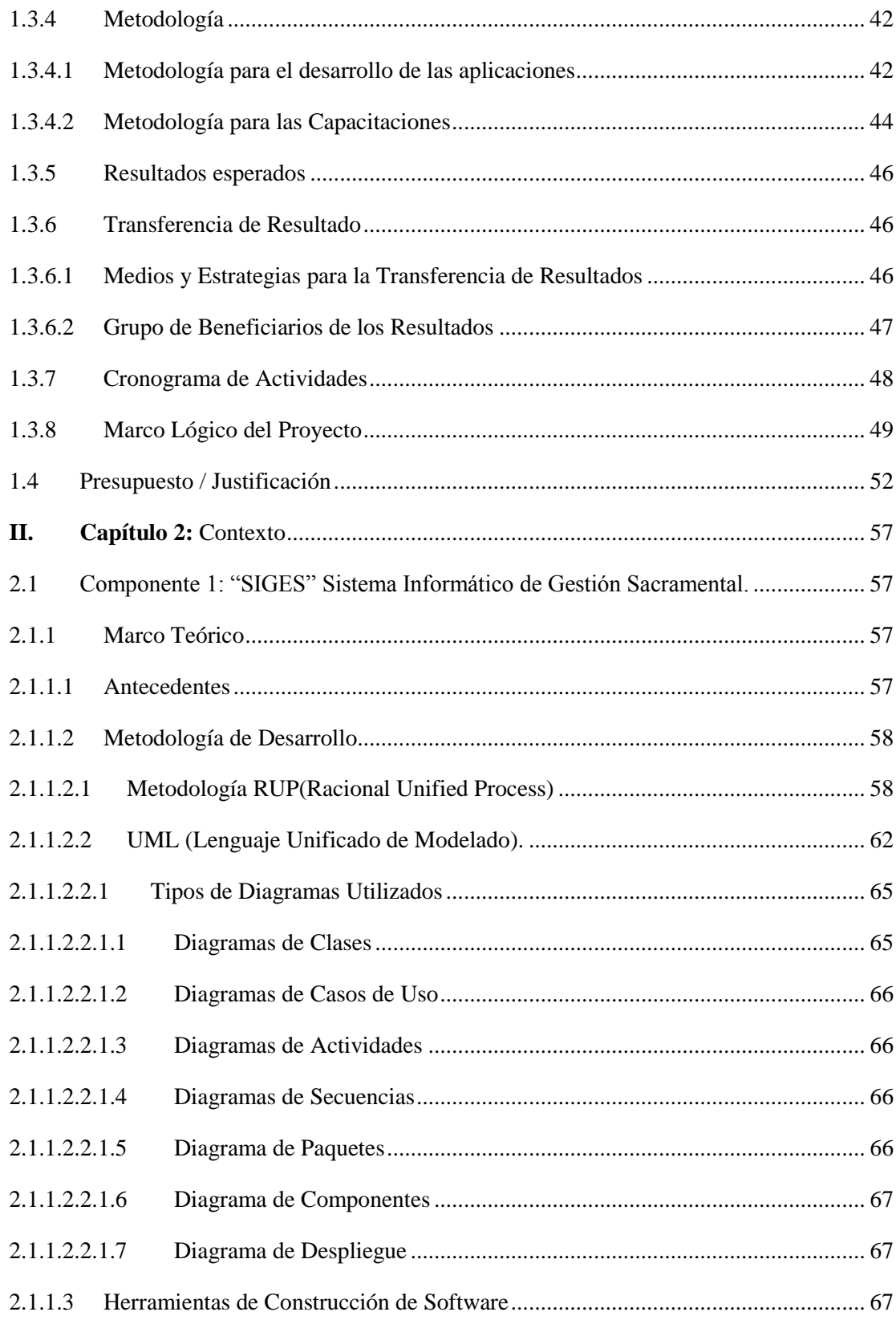

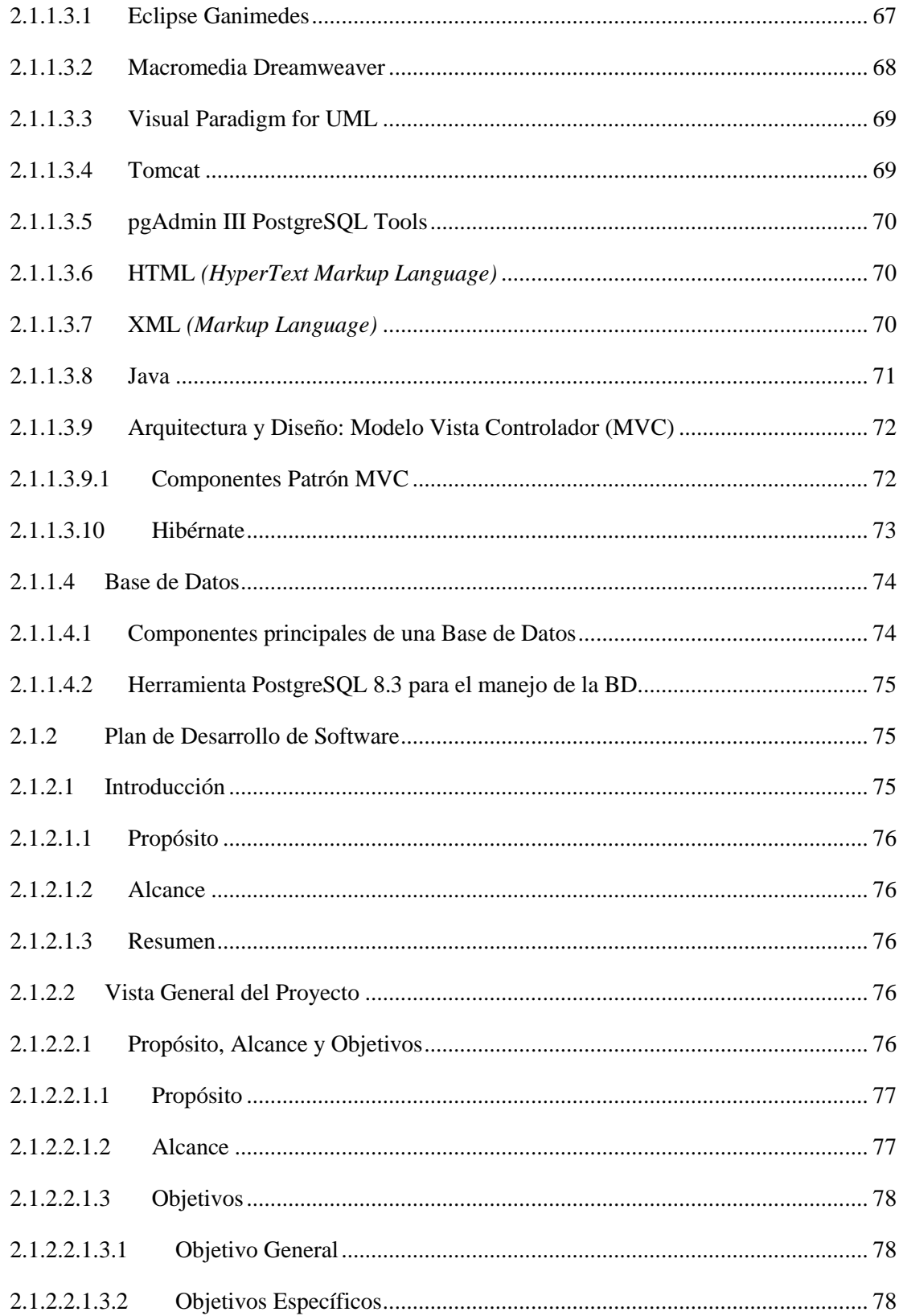

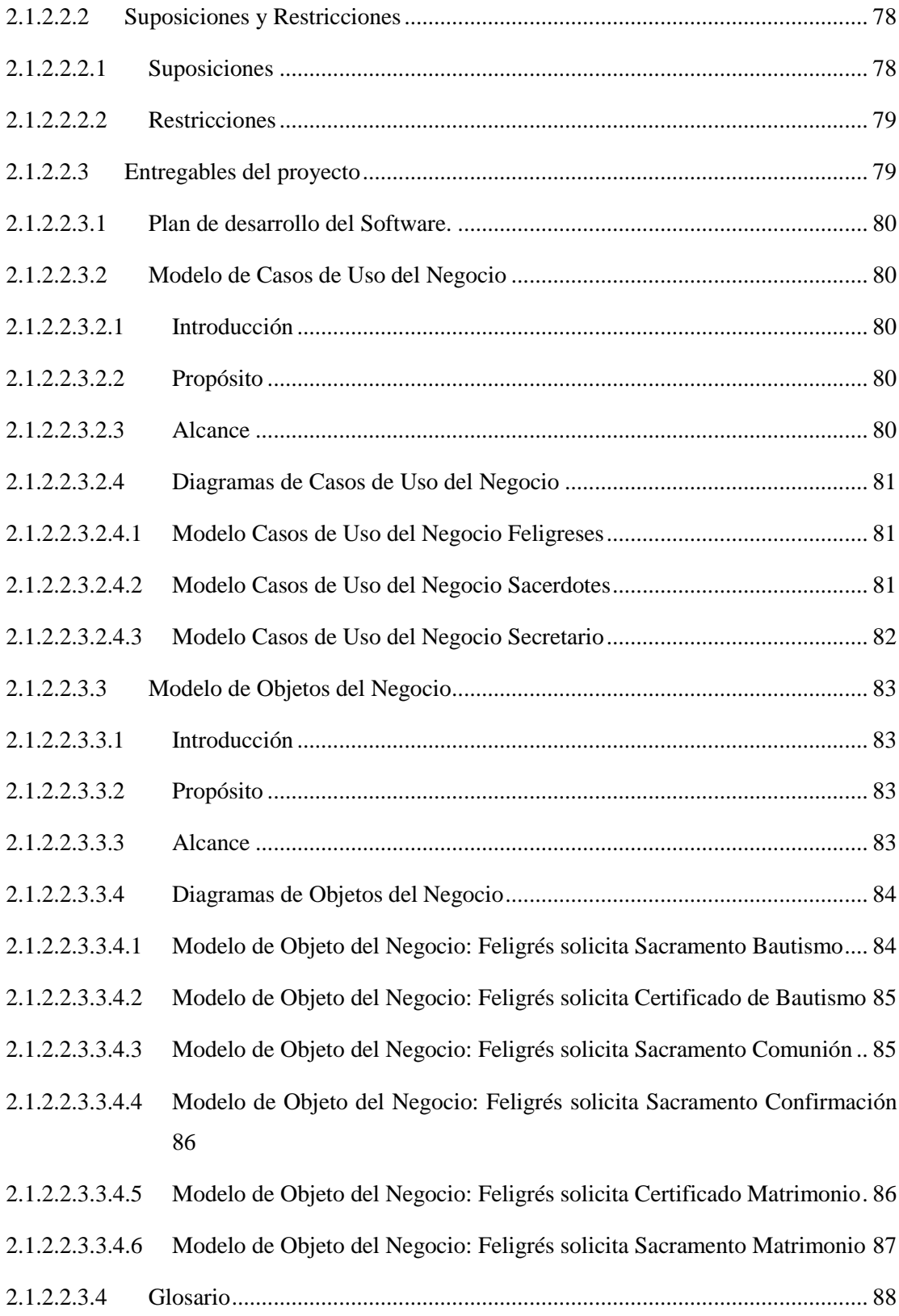

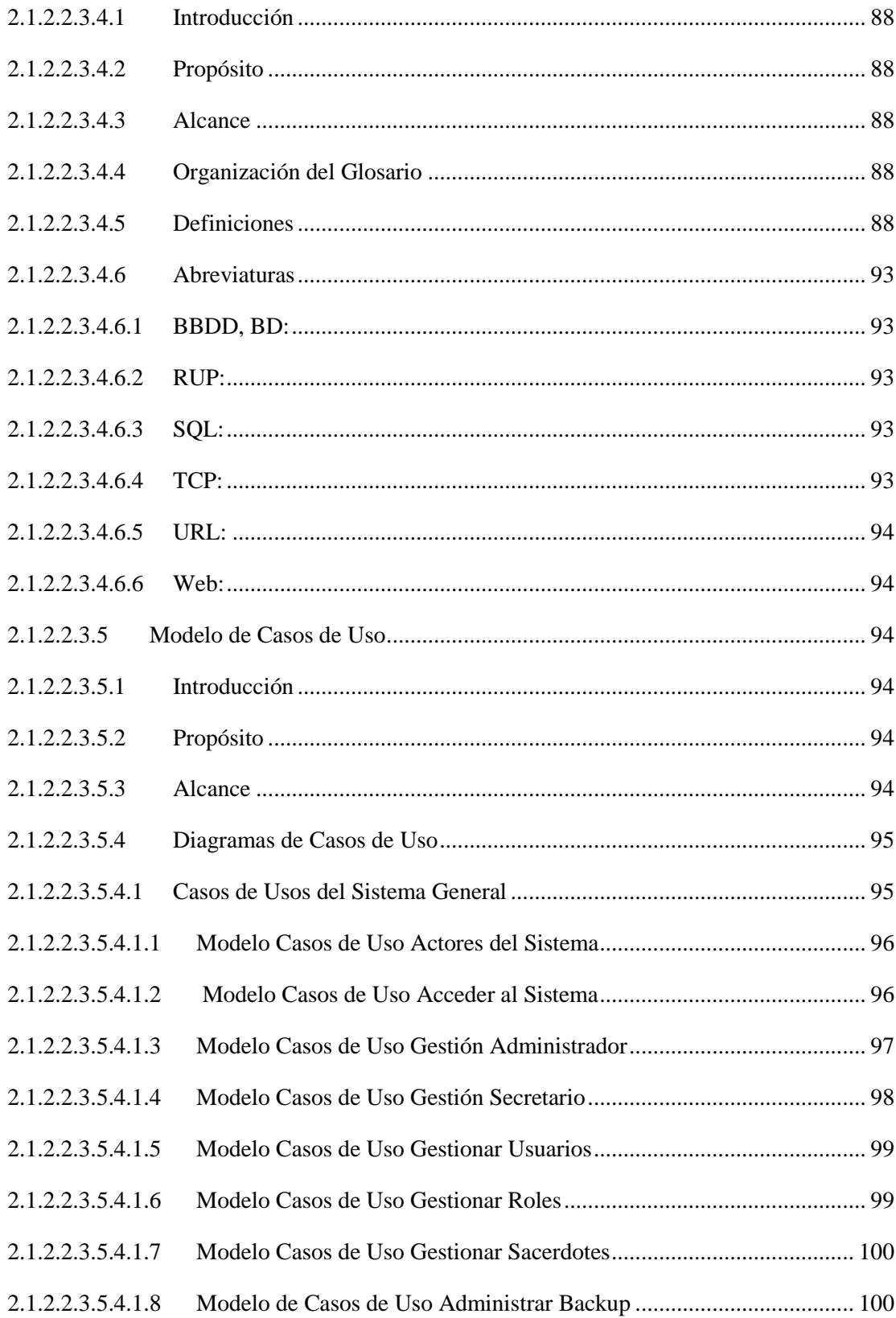

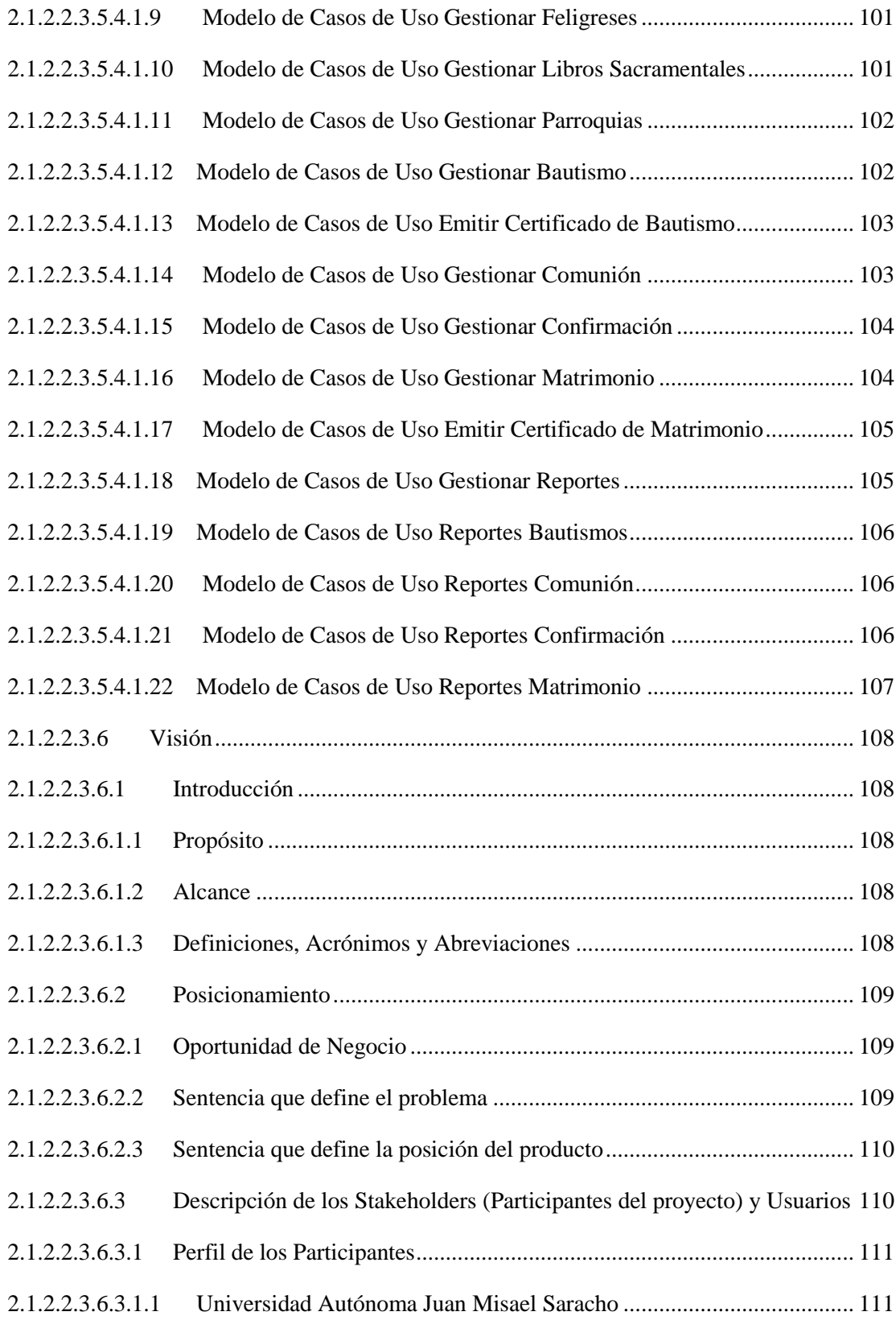

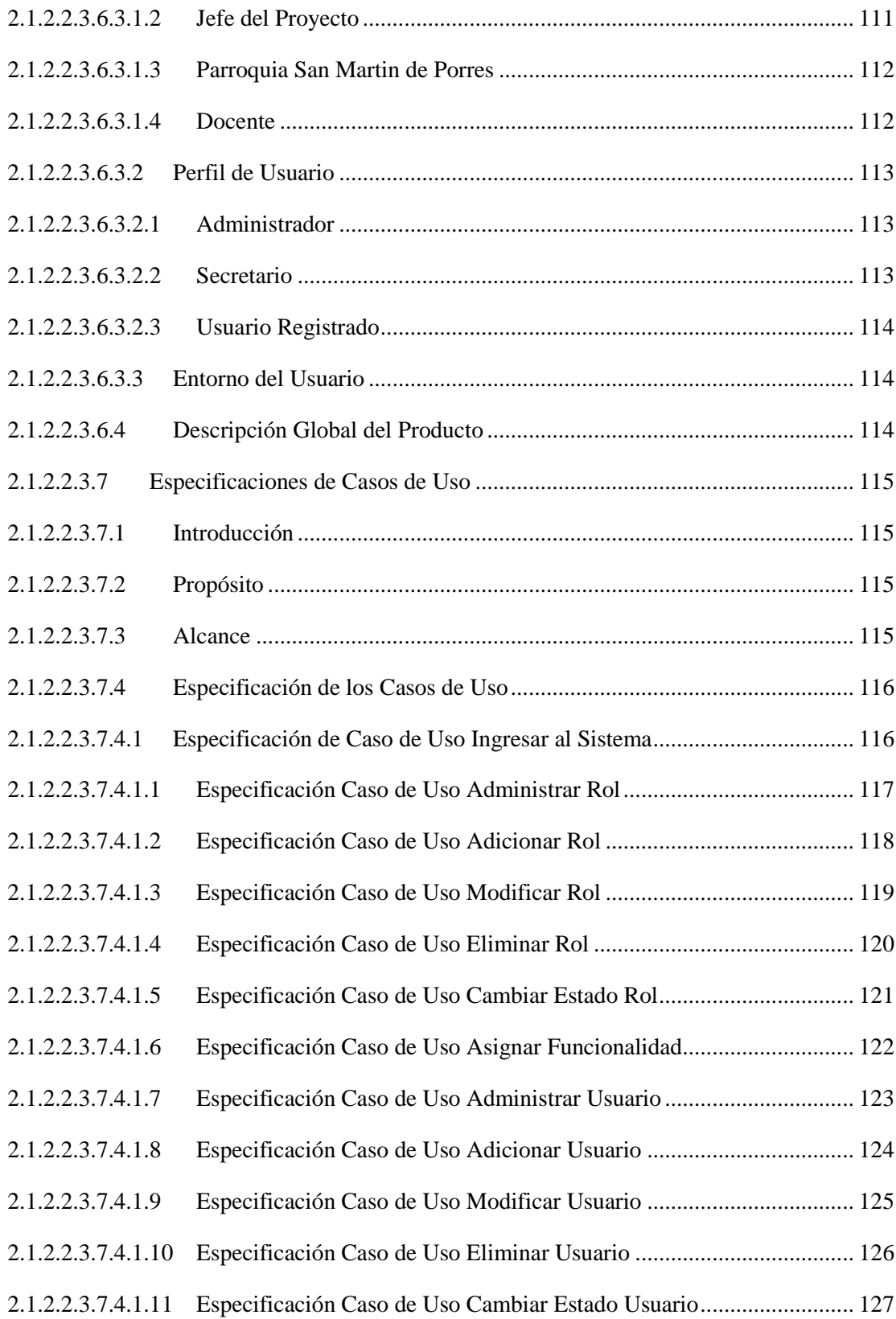

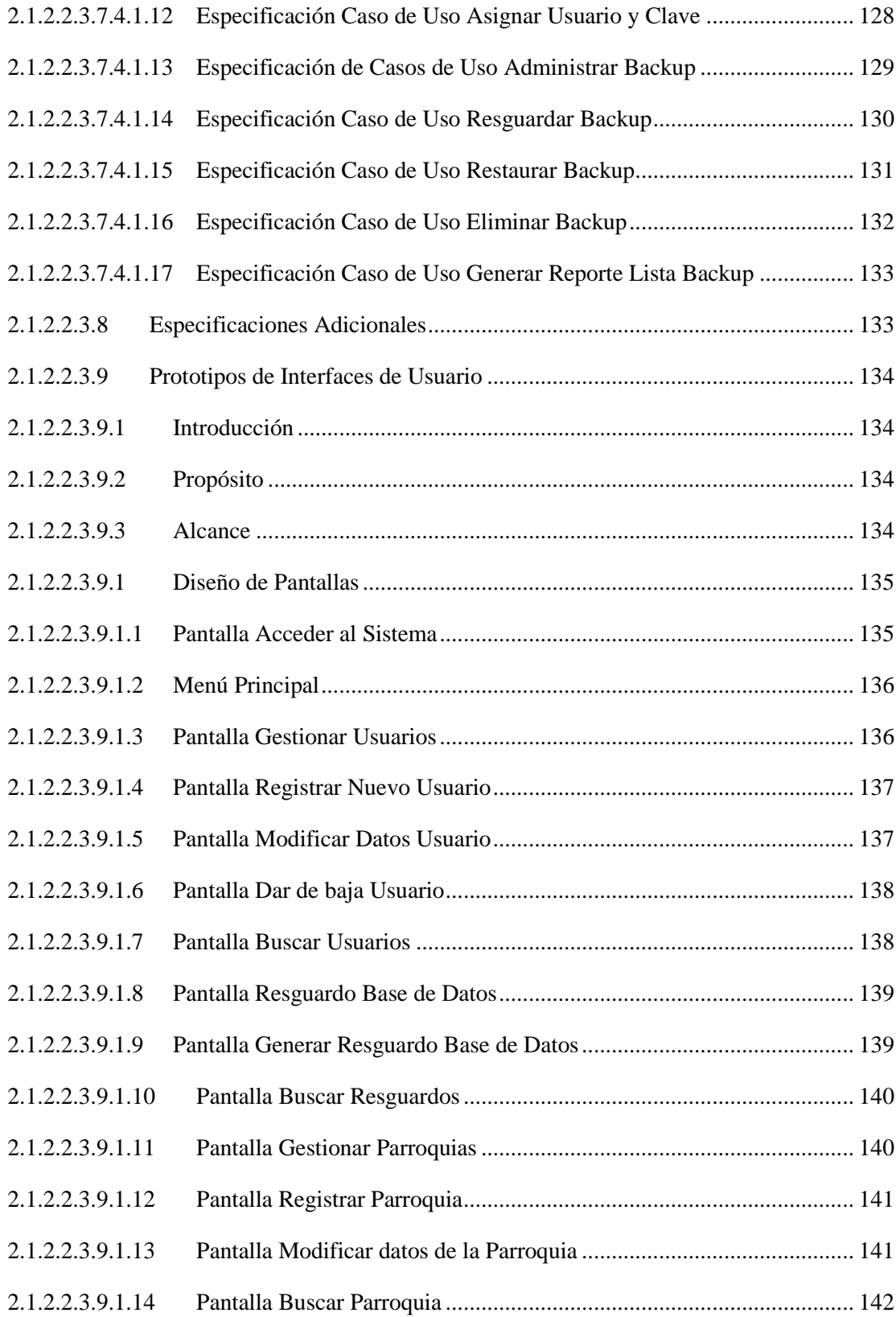

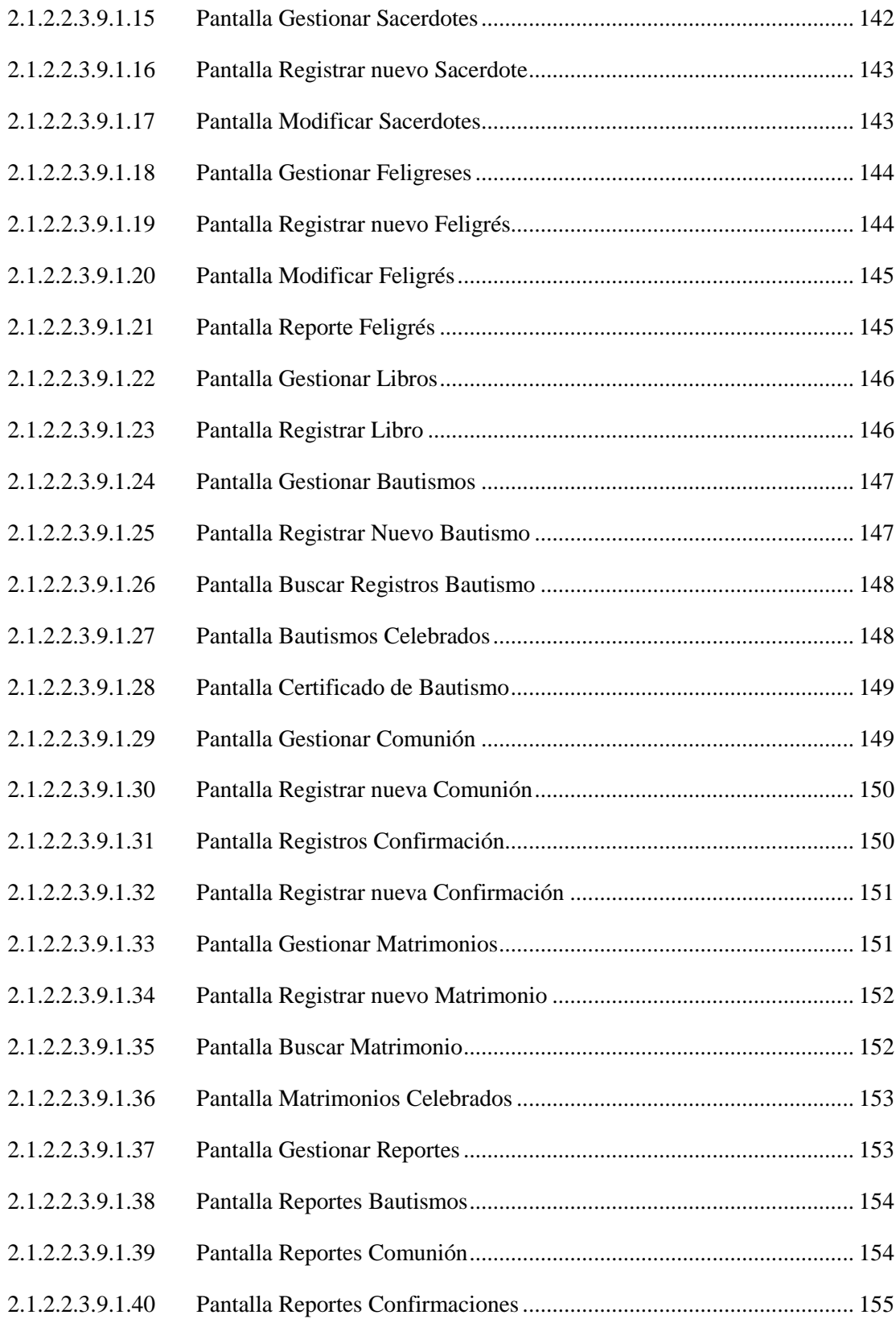

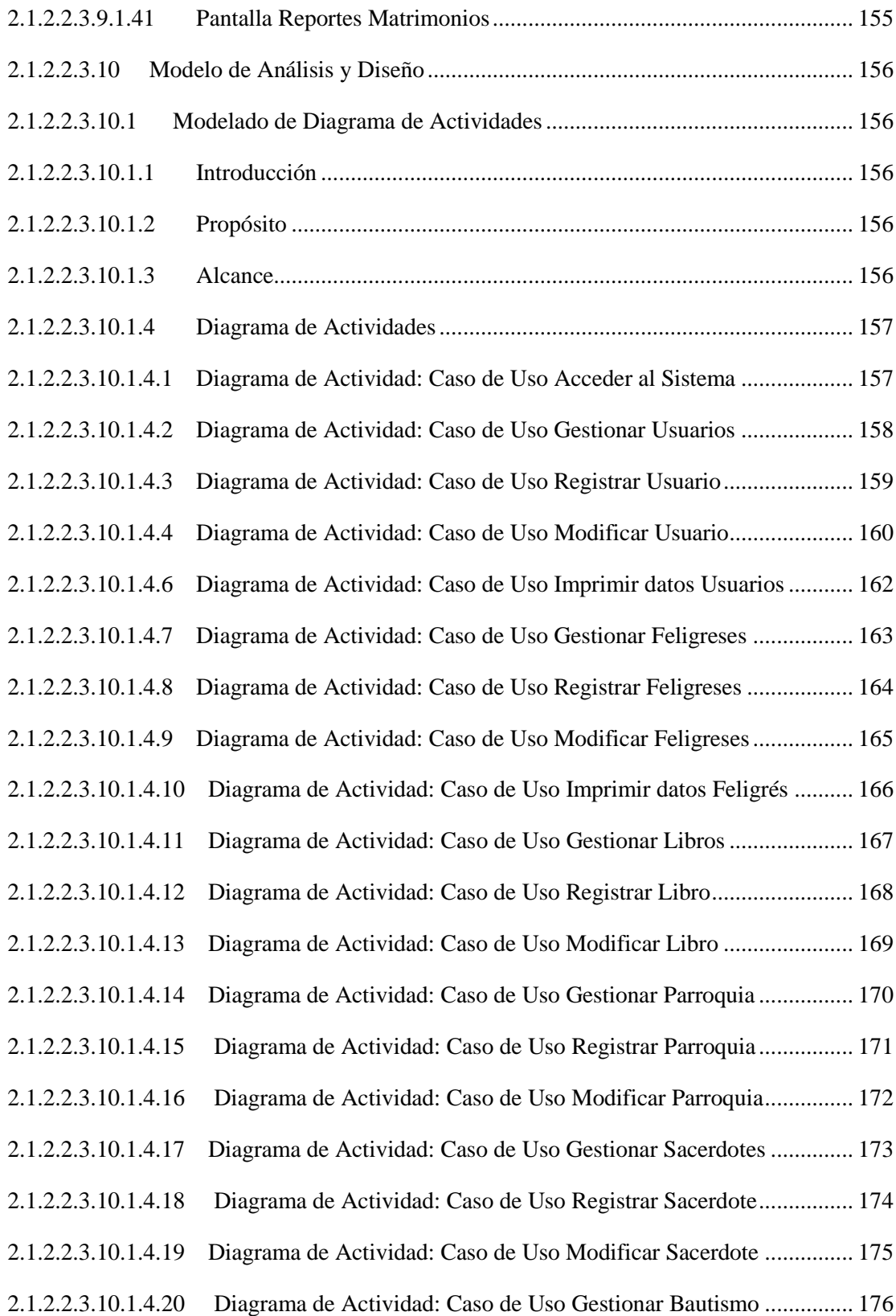

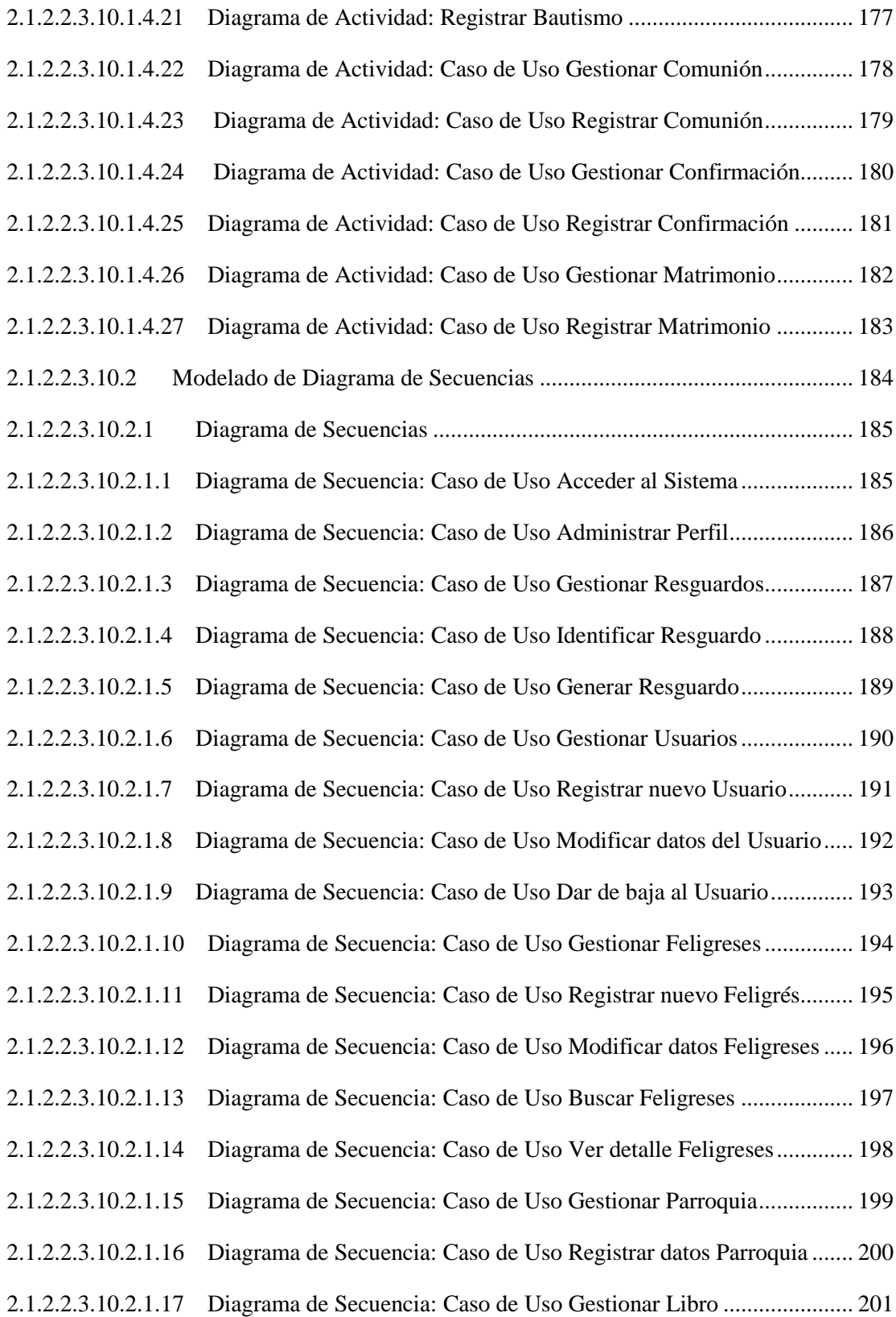

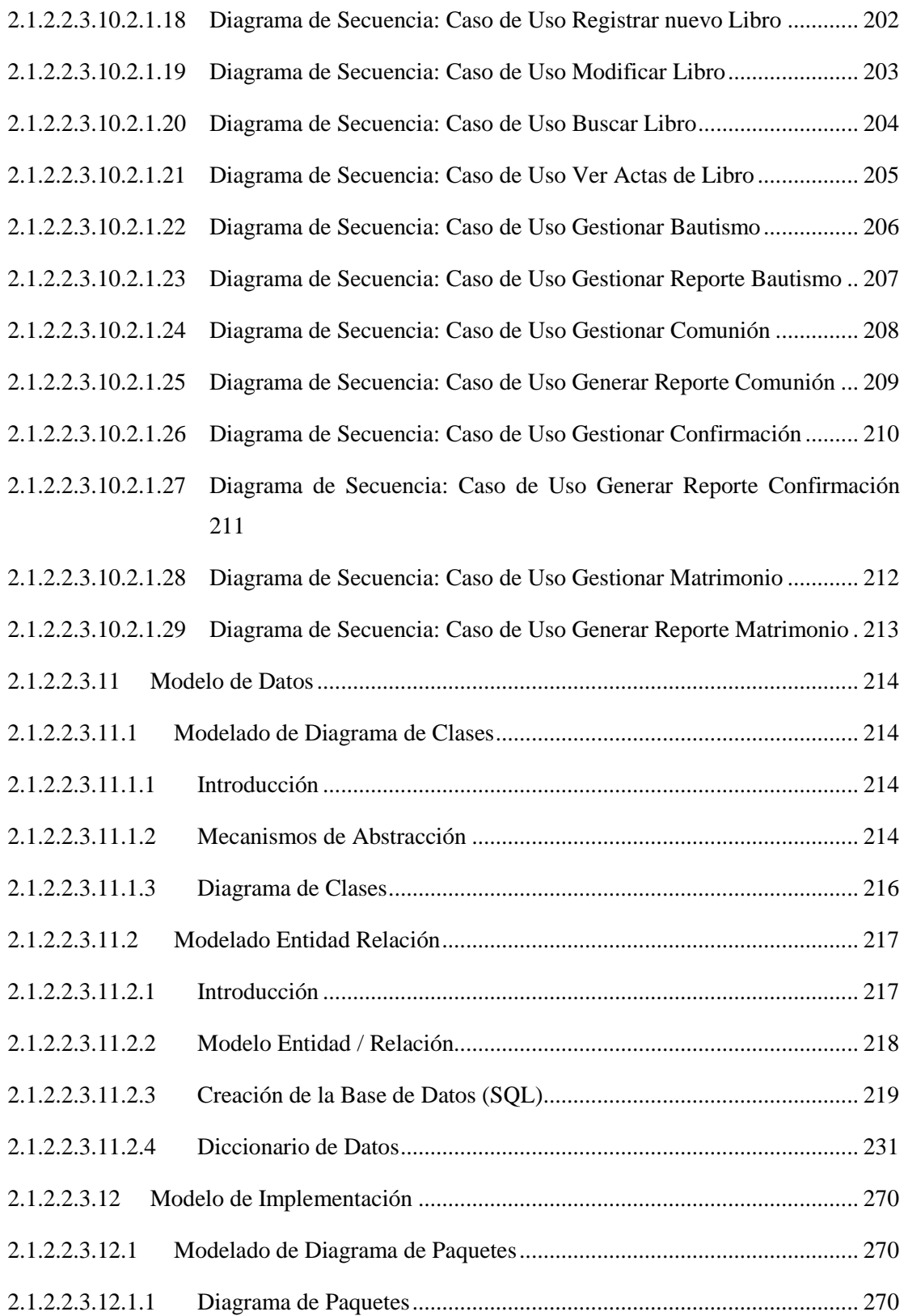

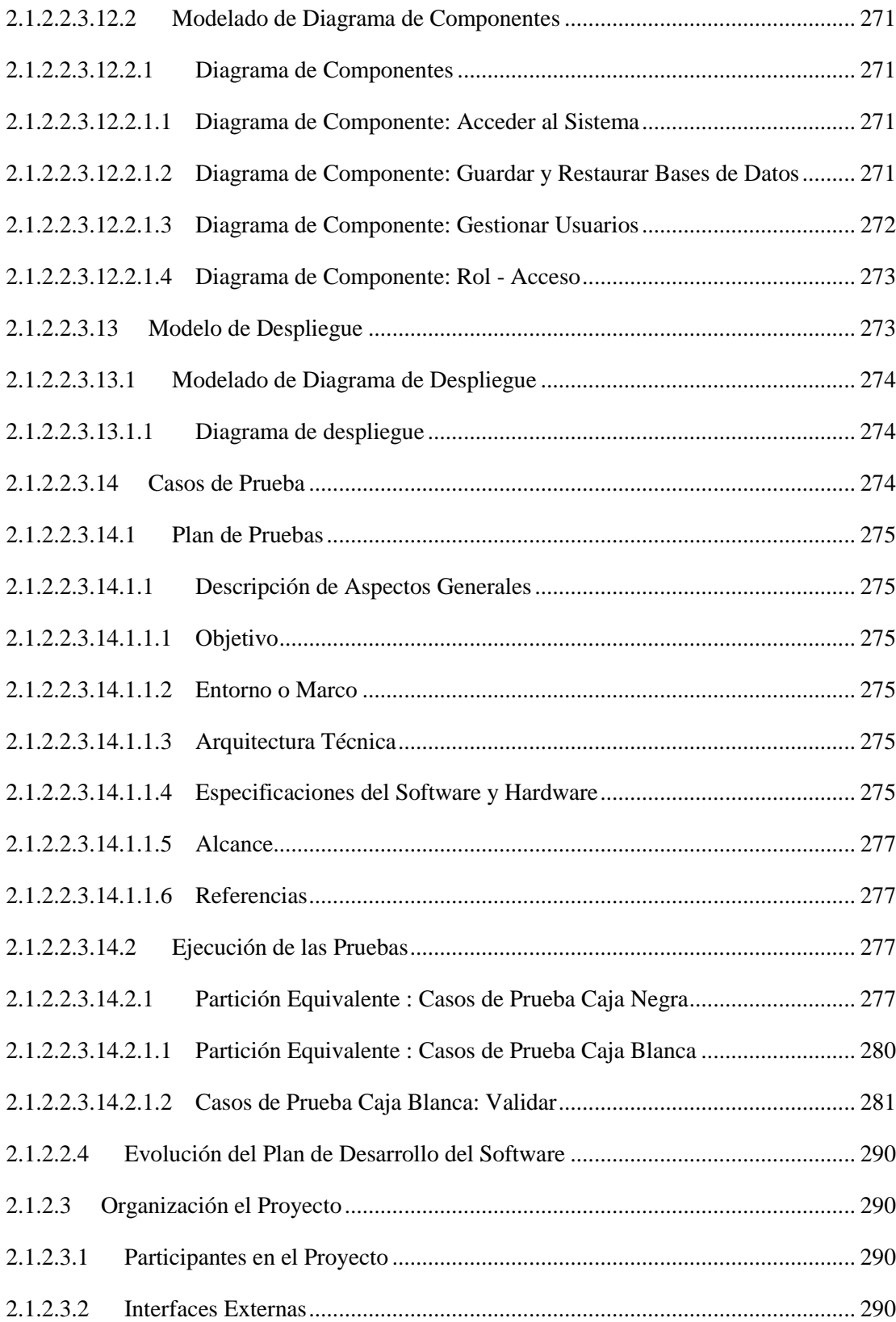

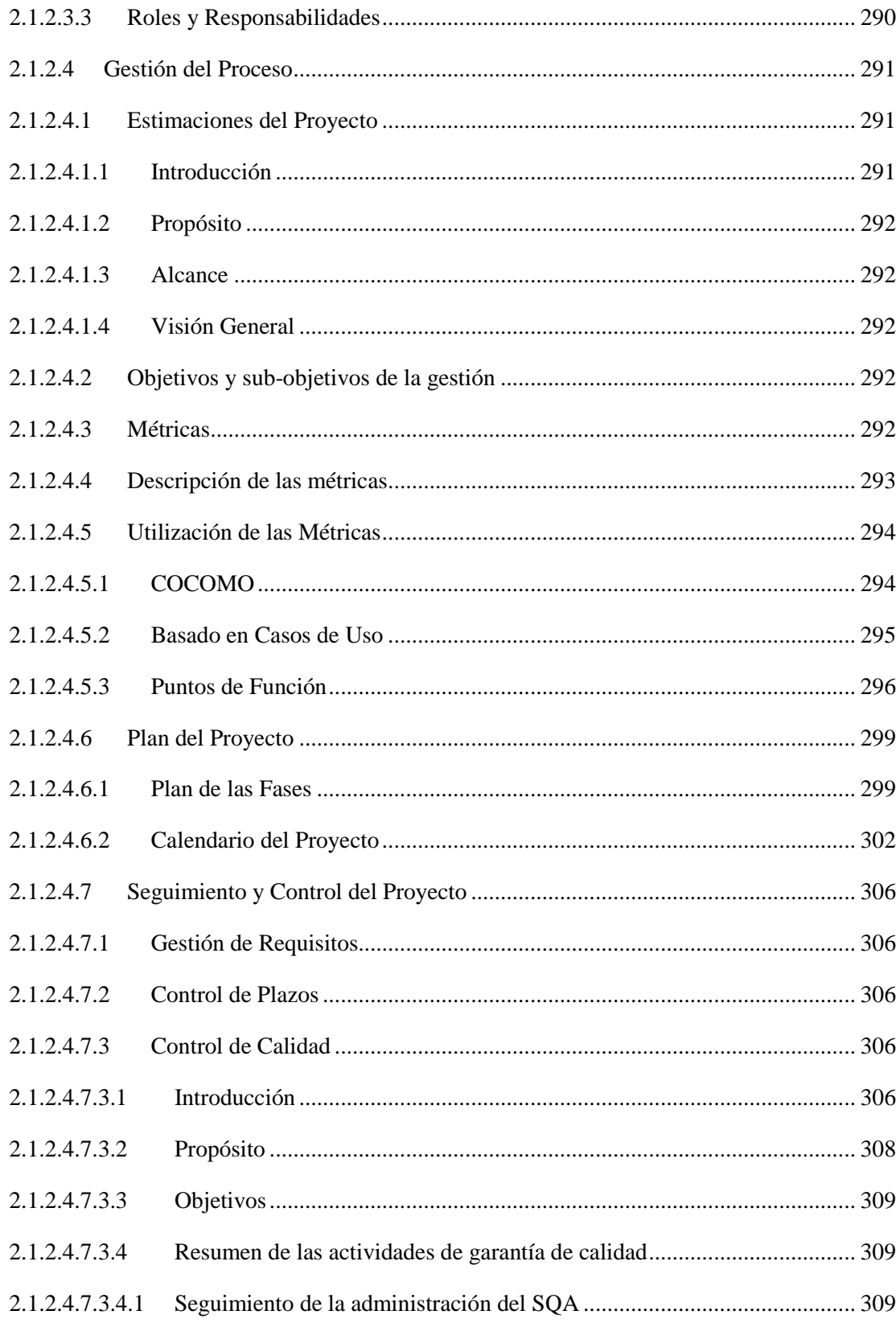

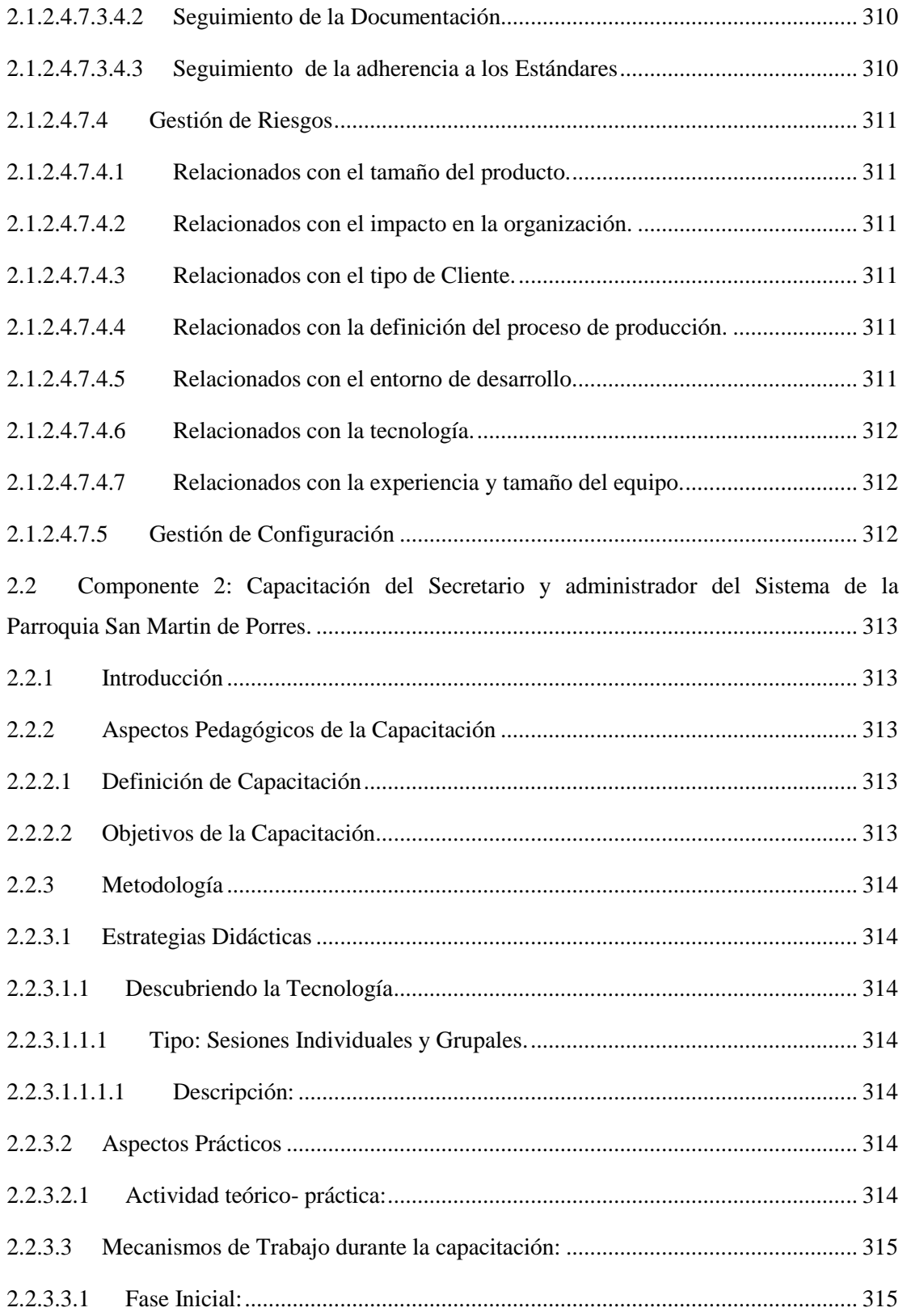

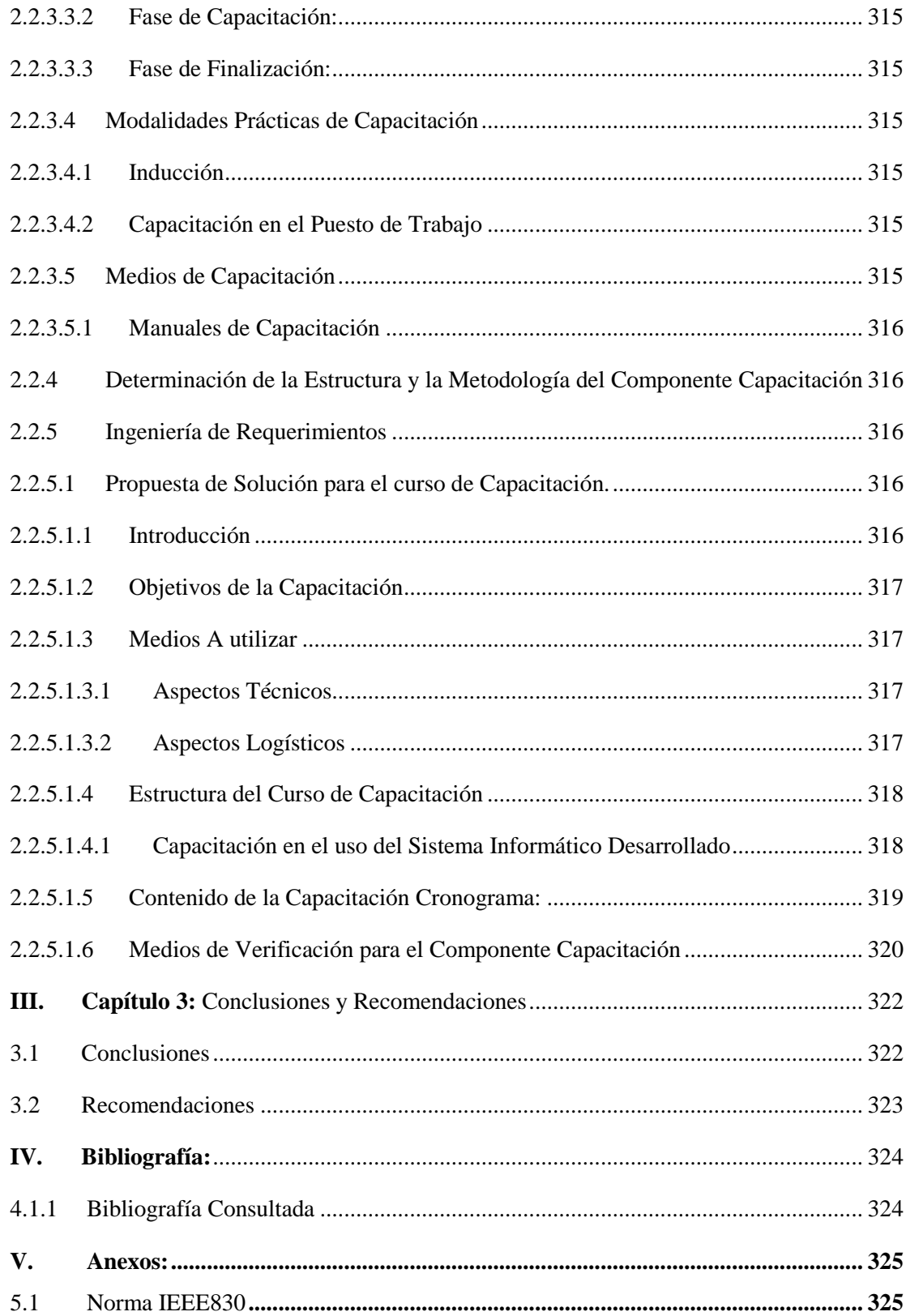

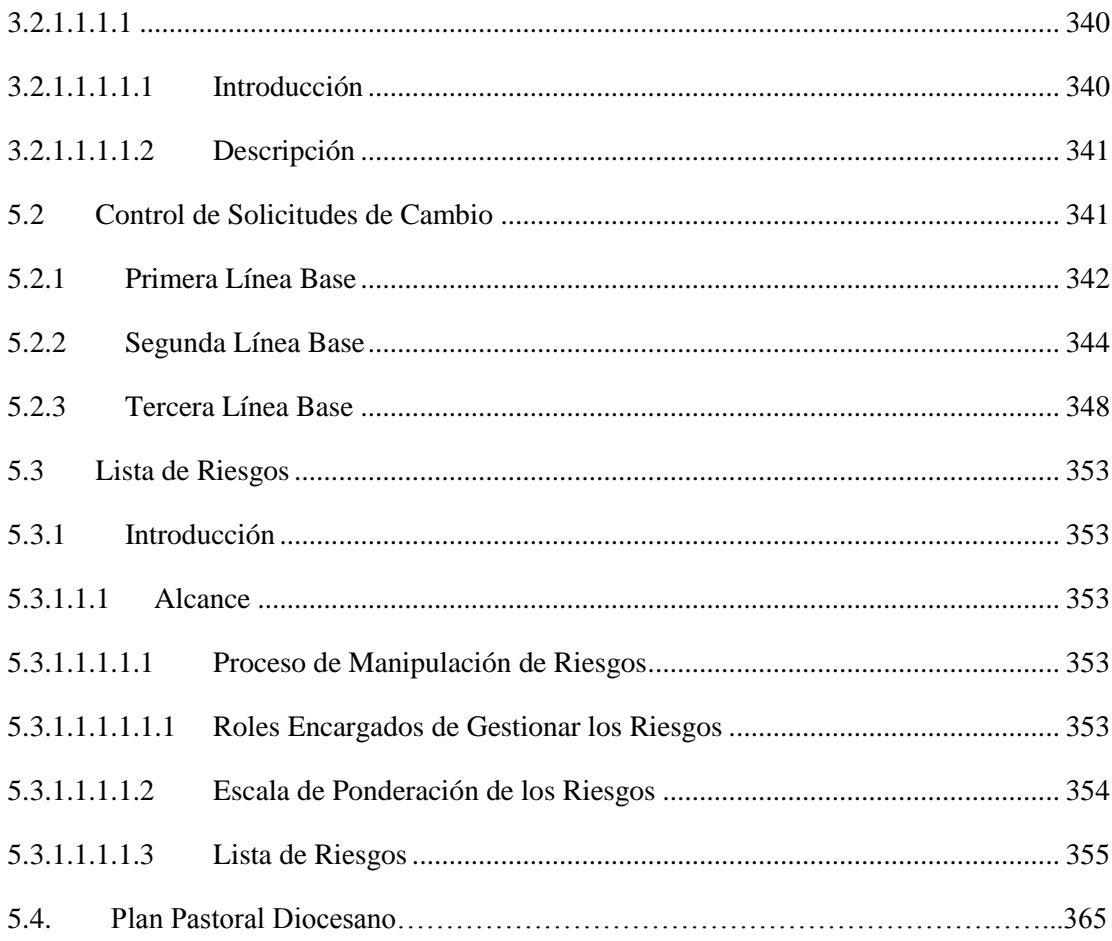

## **Índice de Figuras**

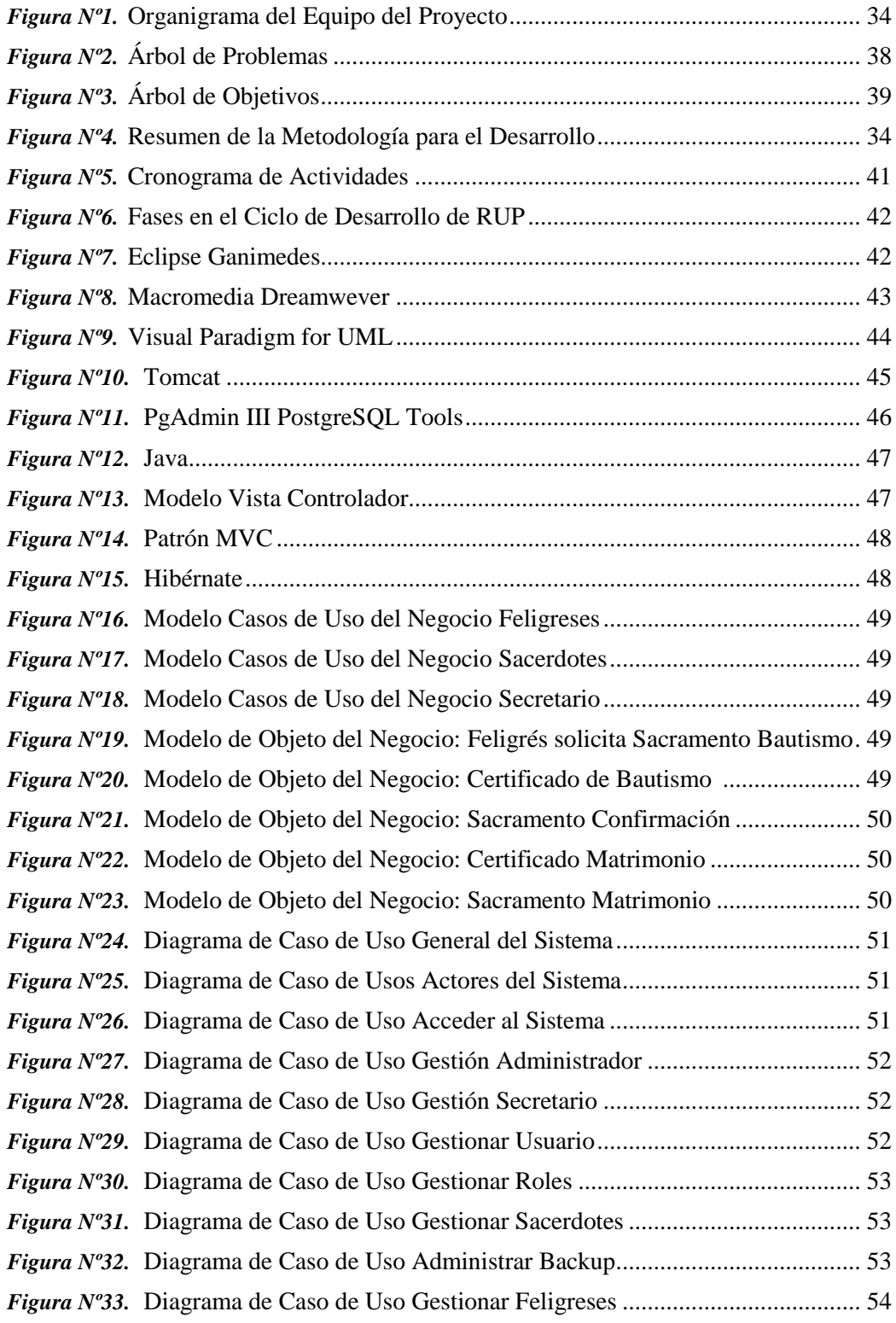

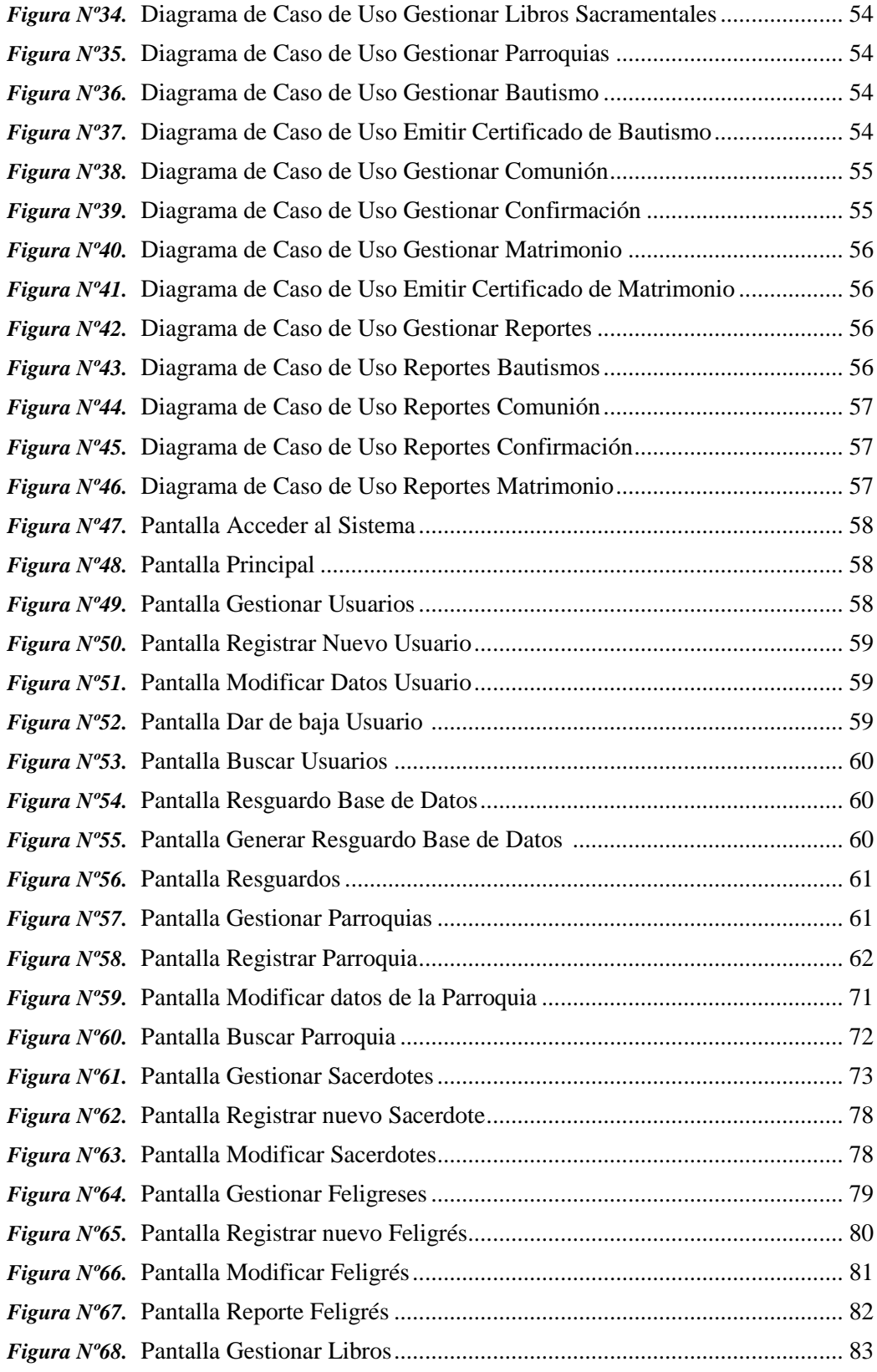

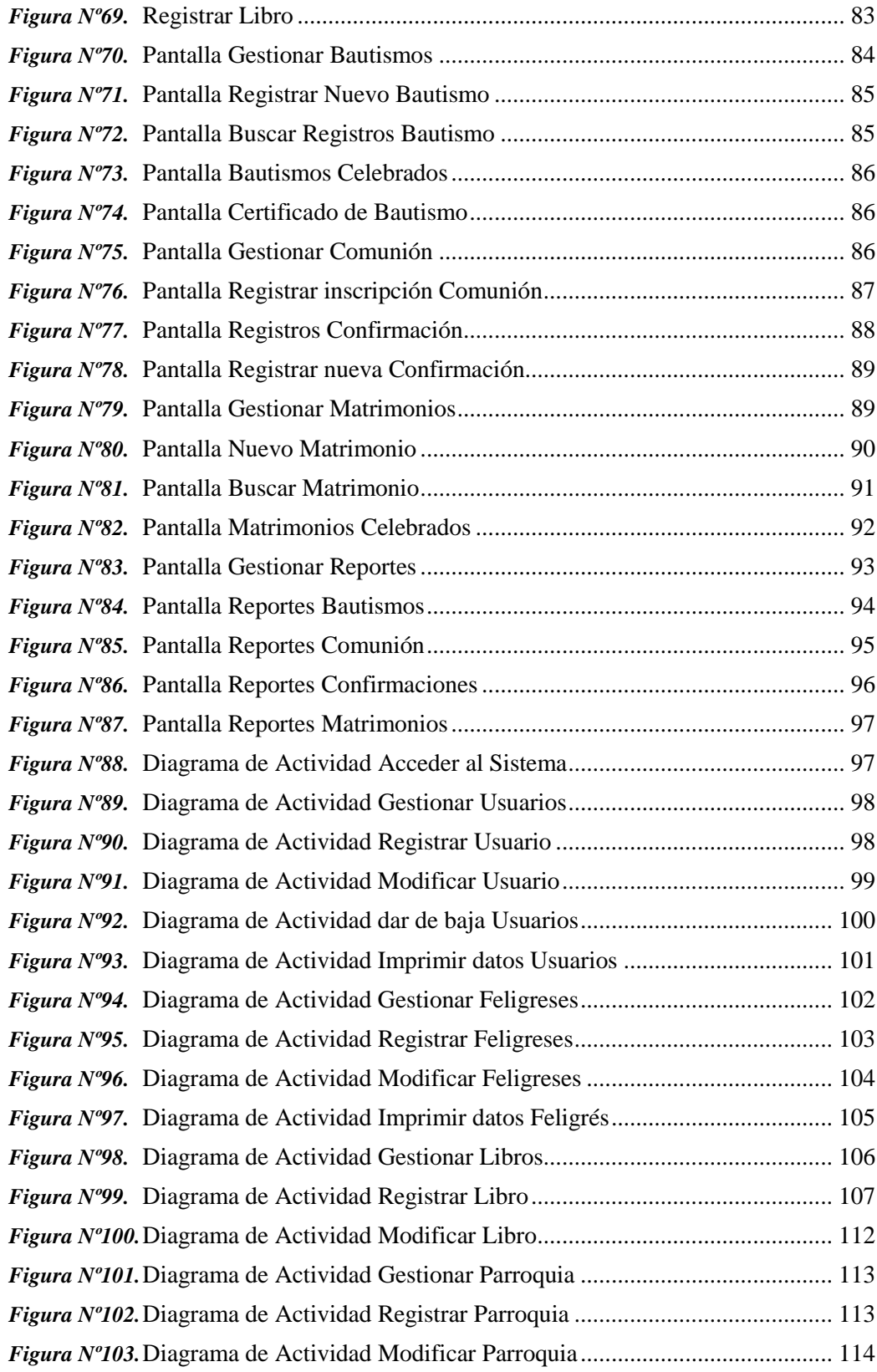

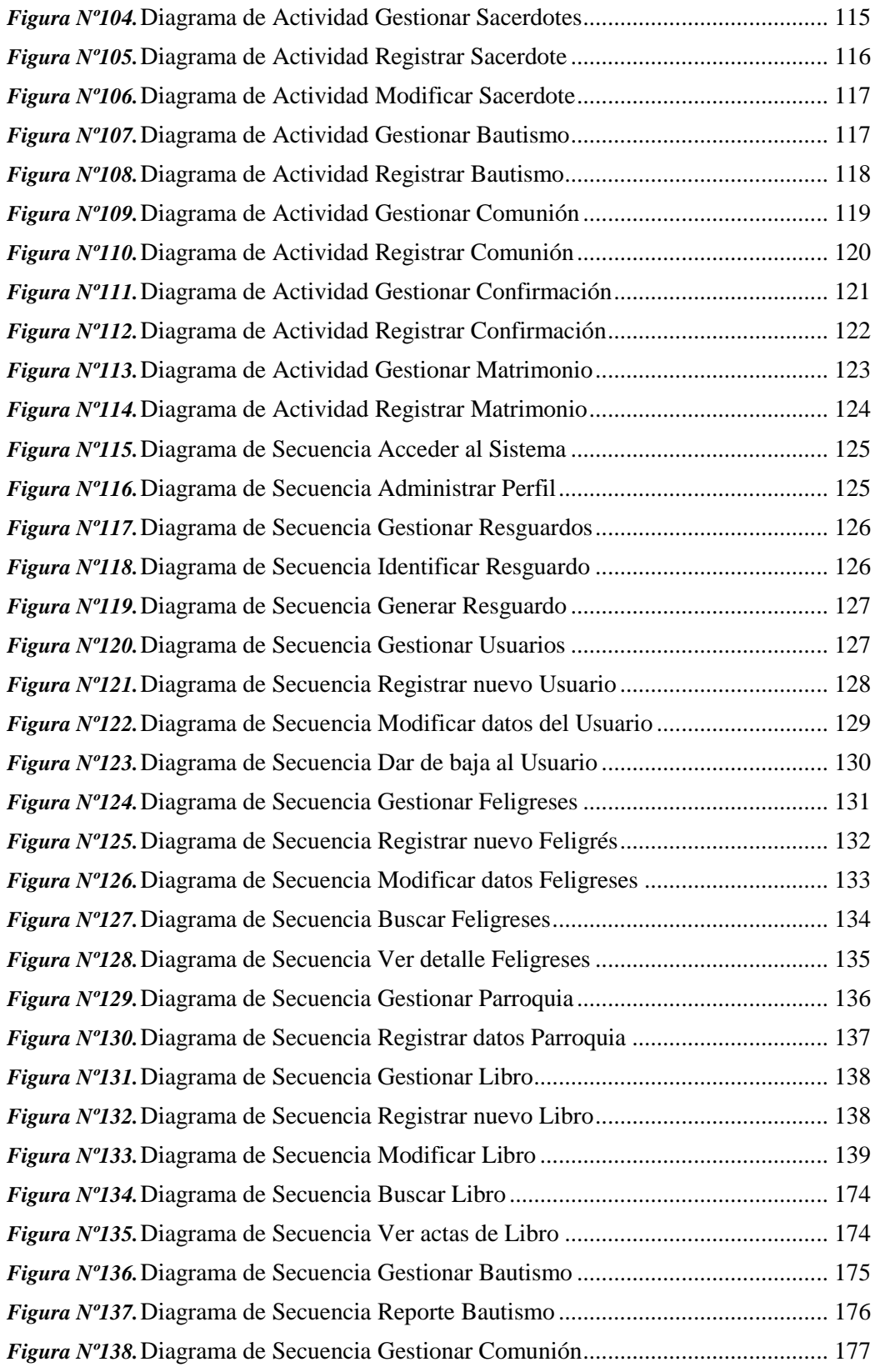

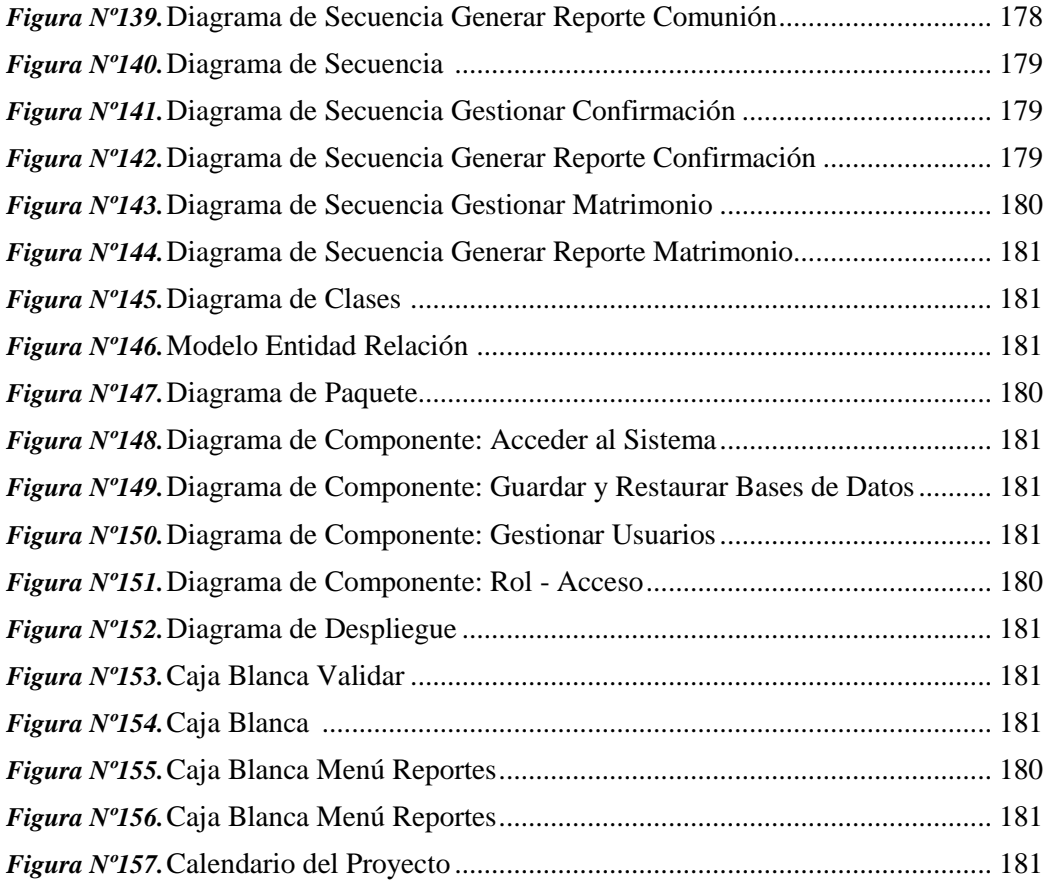

## **Índice de Tablas**

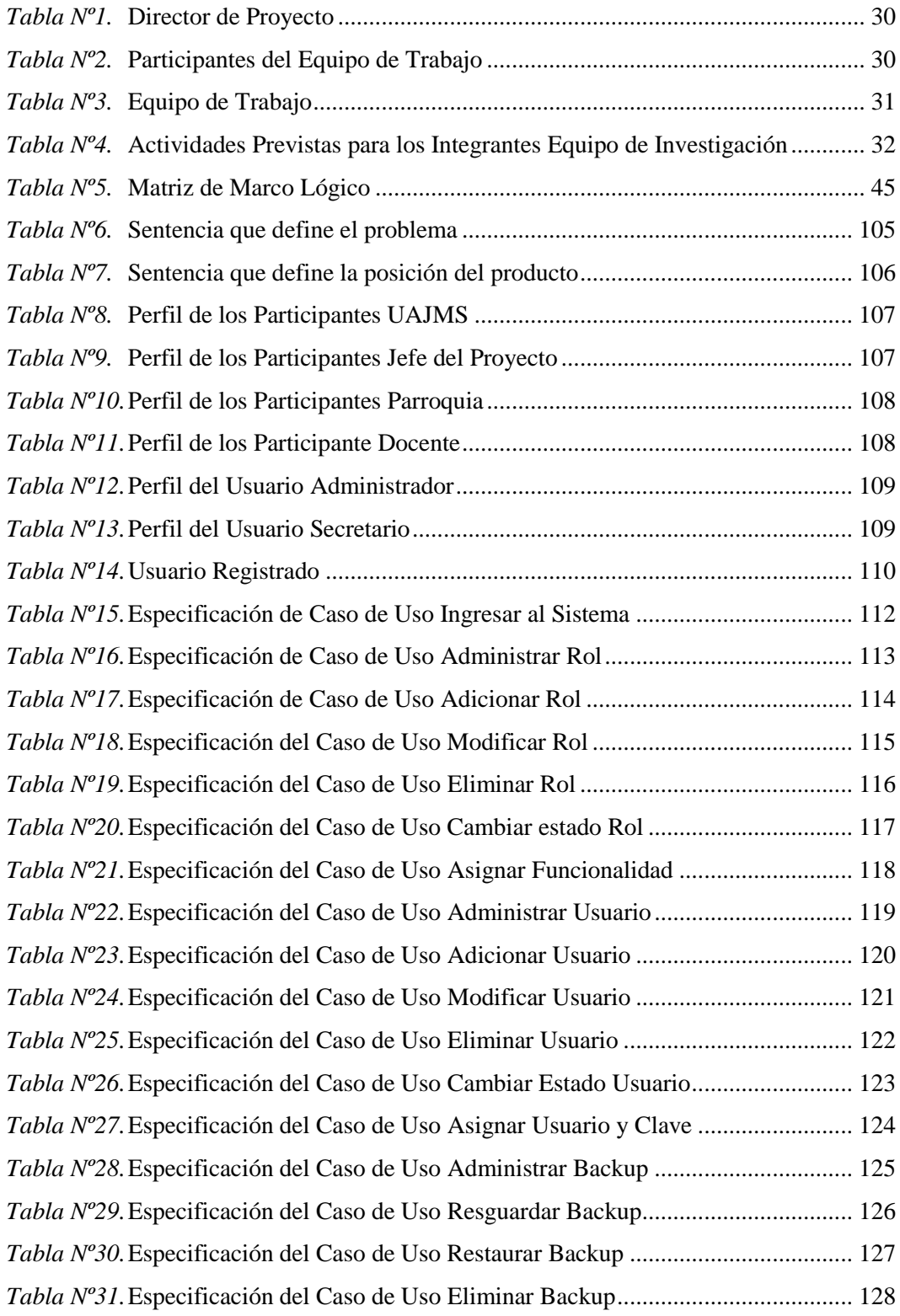

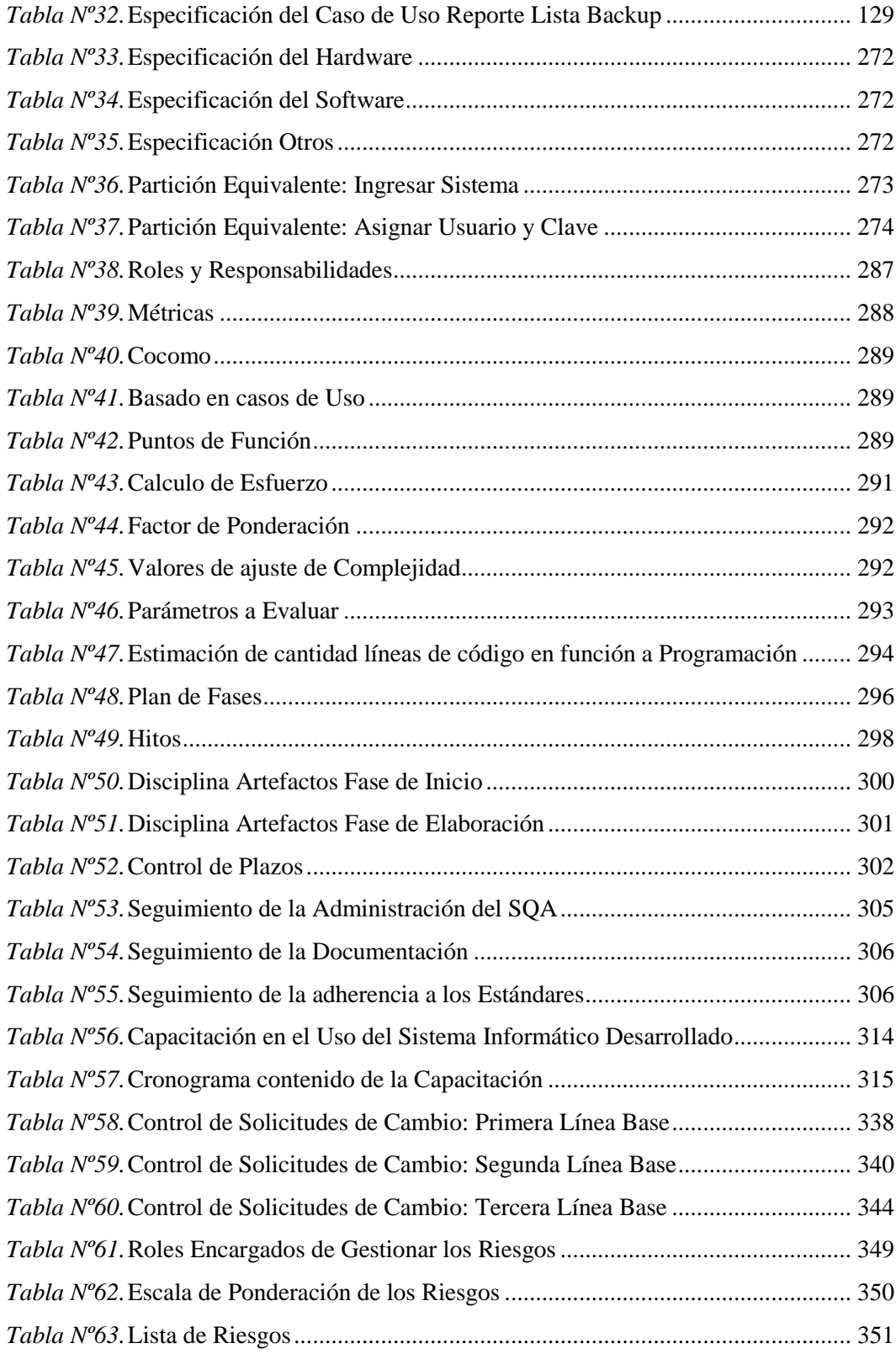